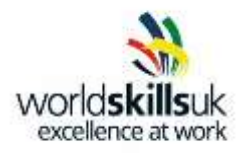

# **Pre-competition Tasks**

# **Industrial Control Competition WorldSkills UK Skills Competition**

## **The equipment required: Laptop with TIA Portal, Simatic HMI and Simatic S7-1200.**

## **The tasks can be completed individually or in a team of two, please be aware during the competition you will be working in teams of two.**

- 1. Write a program to count a variable up to a target value and back to zero continuously. The target value should be changeable from elsewhere *(5 marks)*.
- 2. Use a watch table to monitor the ramping variable and to change the target value *(3 marks)*.
- 3. Use a cyclic interrupt block to reset the ramping variable to zero, for example once every minute *(3 marks)*.
- 4. Visualise the ramping variable on an HMI in three ways:
	- First, animate an object so it moves diagonally across the screen. The start and end points should allow for the object to stay on the screen *(5 marks)*.
	- Second, use a bar graph without scale/limit markings to show the ramping variable. Superimpose the bar graph on a tank object from the symbol library. Create a switch that stops/starts filling *(3 marks).*
	- Third, display the ramping variable on a Trend View
	- Next to the trend, use an I/O Field to alter the target value *(3 marks)*

#### **Total 22 marks**

#### **The tasks should take approximately 5 hours to complete.**

**Please turn over to find the marking schedule for the above tasks.**

#### **College/ Training Provider:**

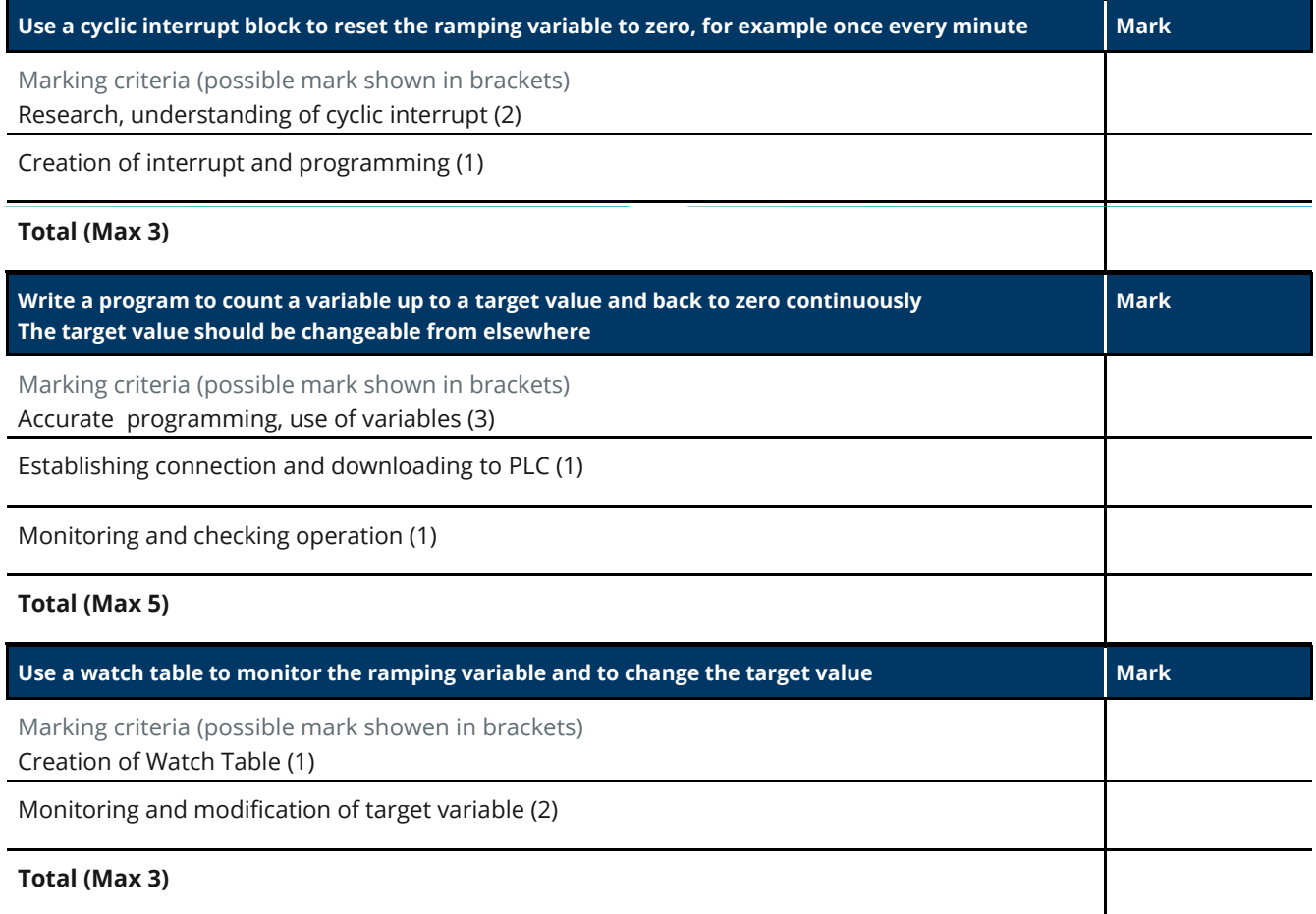

#### **Assessor's Name & Signature:**

**Final Score (22 max):**

#### **Competitor's Name:**

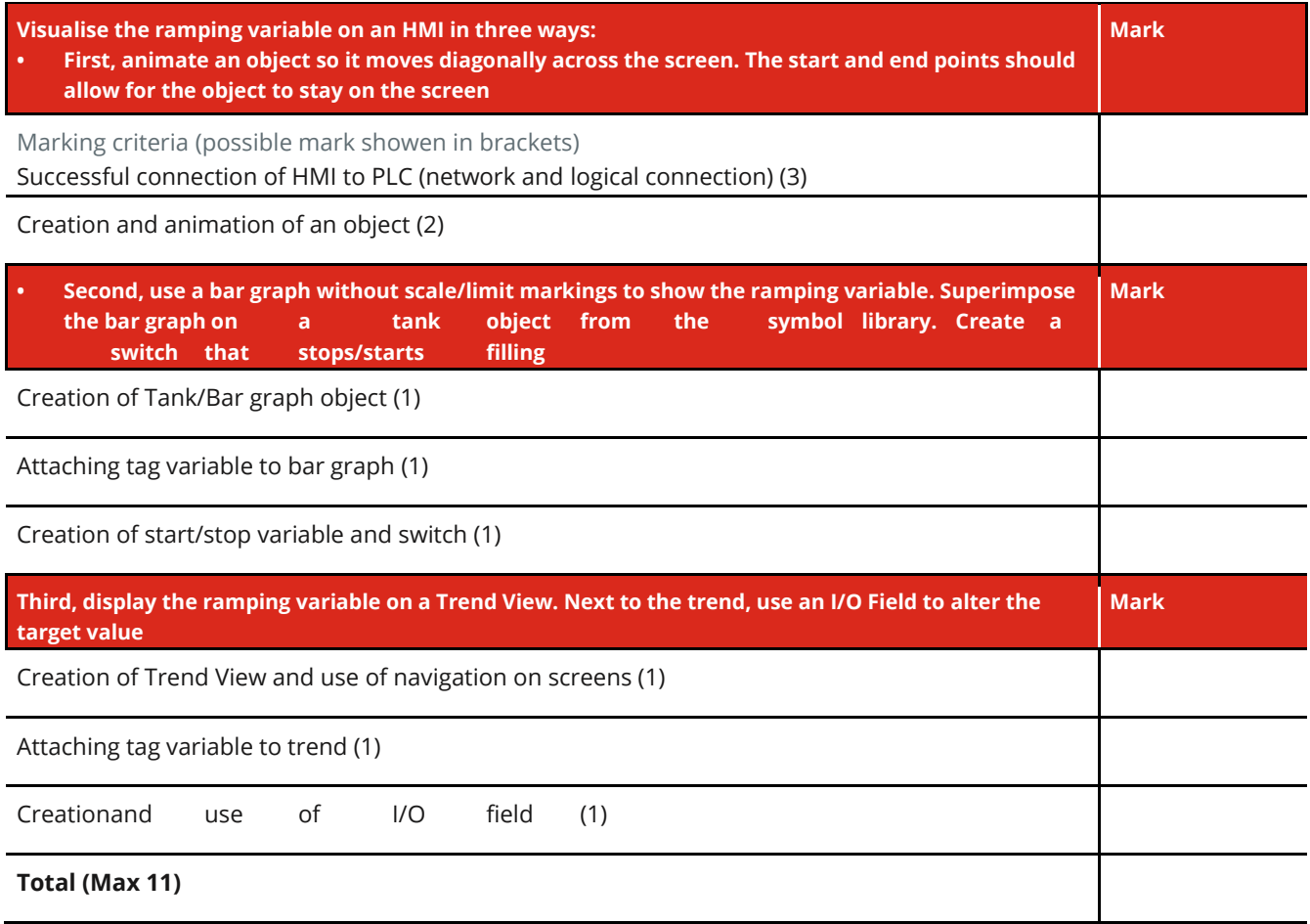